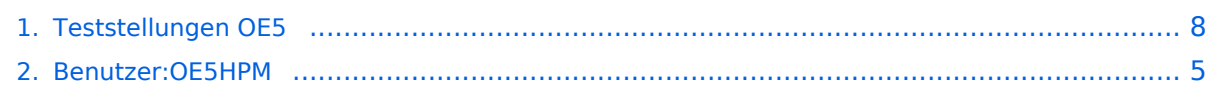

# **Teststellungen OE5**

[Versionsgeschichte interaktiv durchsuchen](https://wiki.oevsv.at) [VisuellWikitext](https://wiki.oevsv.at)

#### **[Version vom 2. November 2012, 23:49](#page-7-0)  [Uhr](#page-7-0) ([Quelltext anzeigen\)](#page-7-0)**

[OE5HPM](#page-4-0) ([Diskussion](https://wiki.oevsv.at/w/index.php?title=Benutzer_Diskussion:OE5HPM&action=view) | [Beiträge](https://wiki.oevsv.at/wiki/Spezial:Beitr%C3%A4ge/OE5HPM)) [← Zum vorherigen Versionsunterschied](#page-7-0)

OE5XBL ist auf 2404MHz in horizontaler

In [[**Datei:Anleitung Bullet\_V0100**.pdf]] wird die Konfiguration von einem Ubuqiti Bullet M2-HP für OE5XBL beschrieben.

**[Version vom 3. November 2012, 00:06](#page-7-0)  [Uhr](#page-7-0) [\(Quelltext anzeigen](#page-7-0))** [OE5HPM](#page-4-0) [\(Diskussion](https://wiki.oevsv.at/w/index.php?title=Benutzer_Diskussion:OE5HPM&action=view) | [Beiträge\)](https://wiki.oevsv.at/wiki/Spezial:Beitr%C3%A4ge/OE5HPM) K

[Zum nächsten Versionsunterschied →](#page-7-0)

#### **Zeile 3: Zeile 3:**

 $===$  OE5XBL  $===$ 

OE5XBL ist auf 2404MHz in horizontaler Polarisation QRV.

**+** In [[**Anleitung\_Bullet\_V0100**.pdf]] wird die Konfiguration von einem Ubuqiti Bullet M2-HP für OE5XBL beschrieben.

 $==$  OE5XBR-1  $==$   $=$  OE5XBR-1  $==$ 

Polarisation QRV.

**−**

# Version vom 3. November 2012, 00:06 Uhr

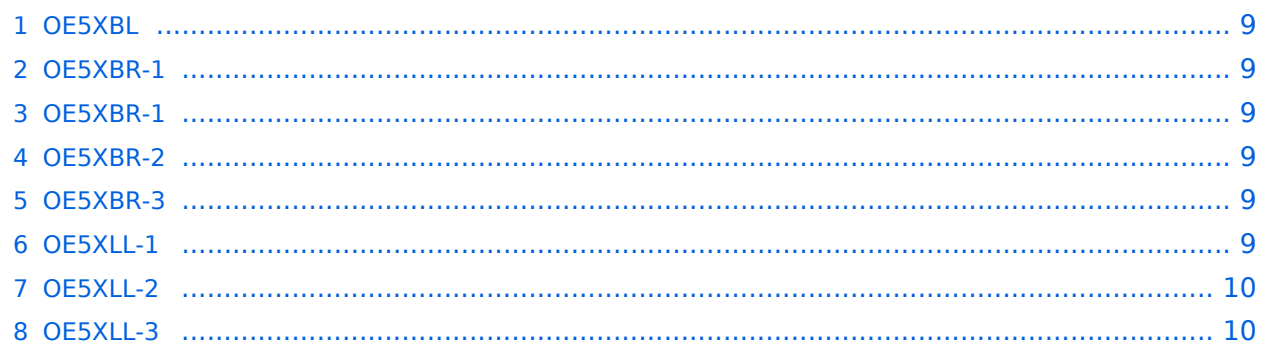

## **OE5XBL**

OE5XBL ist auf 2404MHz in horizontaler Polarisation QRV. In [Anleitung\\_Bullet\\_V0100.pdf](https://wiki.oevsv.at/w/index.php?title=Anleitung_Bullet_V0100.pdf&action=view) wird die Konfiguration von einem Ubuqiti Bullet M2-HP für OE5XBL beschrieben.

#### **OE5XBR-1**

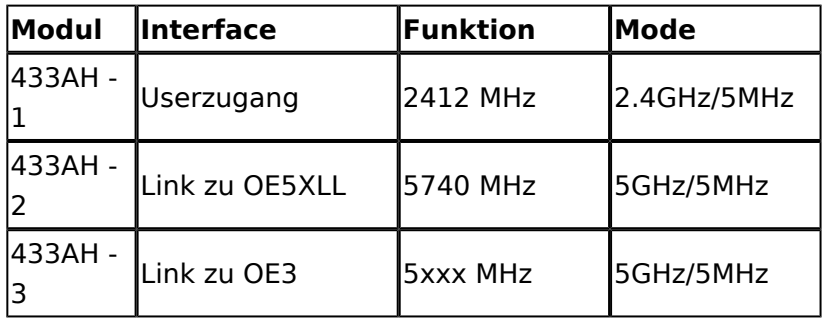

]]

## **OE5XBR-1**

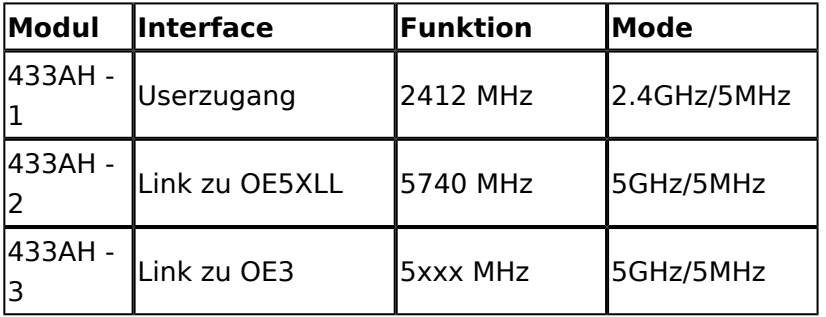

#### **OE5XBR-2**

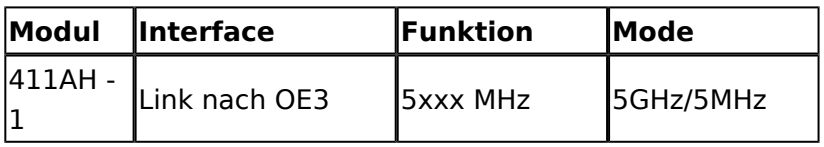

#### **OE5XBR-3**

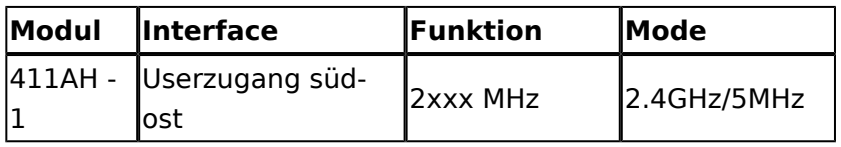

## **OE5XLL-1**

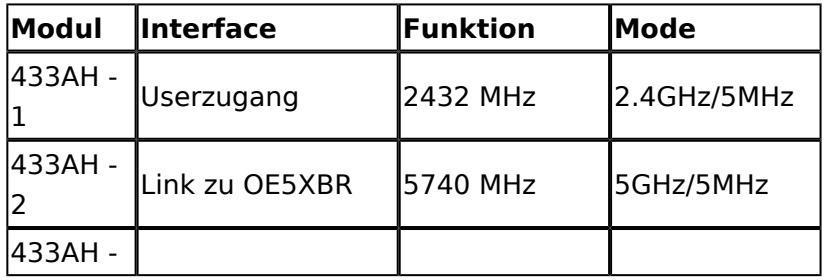

# **BlueSpice4**

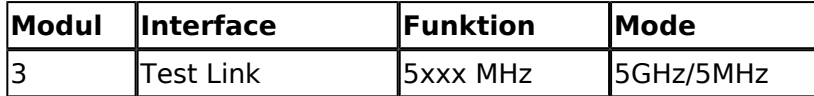

#### **OE5XLL-2**

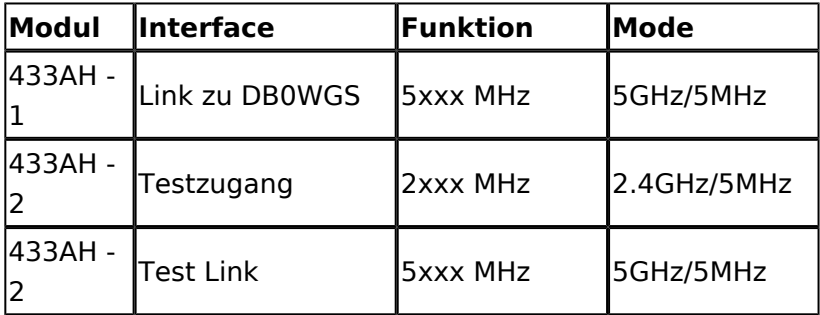

#### **OE5XLL-3**

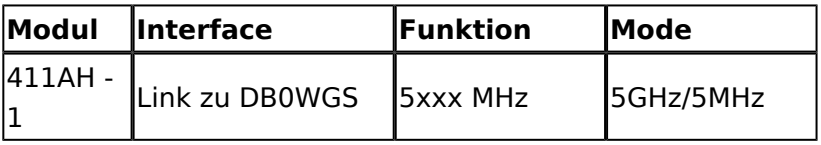

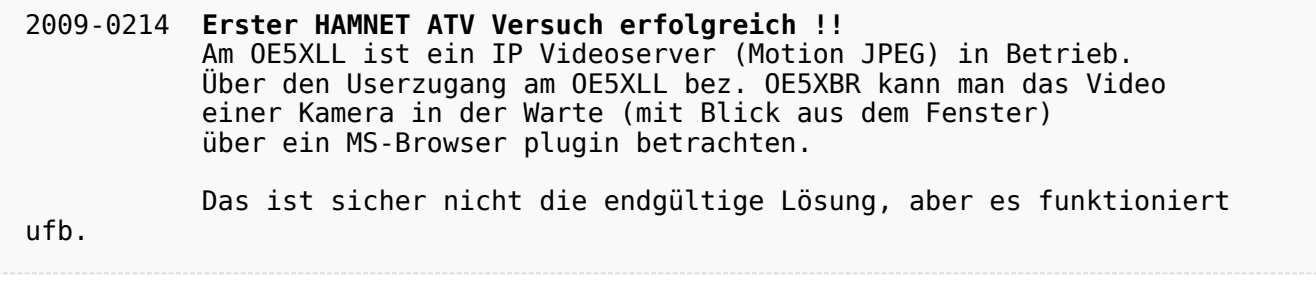

2009-0217 **Kamera am OE5XBR** Am OE5XBR wurde ebenfalls eine Kamera montiert. Diese "schaut" über die Stadt Linz.

# <span id="page-4-0"></span>**Teststellungen OE5: Unterschied zwischen den Versionen**

[Versionsgeschichte interaktiv durchsuchen](https://wiki.oevsv.at) [VisuellWikitext](https://wiki.oevsv.at)

#### **[Version vom 2. November 2012, 23:49](#page-7-0)  [Uhr](#page-7-0) ([Quelltext anzeigen\)](#page-7-0)**

[OE5HPM](#page-4-0) ([Diskussion](https://wiki.oevsv.at/w/index.php?title=Benutzer_Diskussion:OE5HPM&action=view) | [Beiträge](https://wiki.oevsv.at/wiki/Spezial:Beitr%C3%A4ge/OE5HPM)) [← Zum vorherigen Versionsunterschied](#page-7-0)

OE5XBL ist auf 2404MHz in horizontaler

In [[**Datei:Anleitung Bullet\_V0100**.pdf]] wird die Konfiguration von einem Ubuqiti Bullet M2-HP für OE5XBL beschrieben.

#### **[Version vom 3. November 2012, 00:06](#page-7-0)  [Uhr](#page-7-0) [\(Quelltext anzeigen](#page-7-0))** [OE5HPM](#page-4-0) [\(Diskussion](https://wiki.oevsv.at/w/index.php?title=Benutzer_Diskussion:OE5HPM&action=view) | [Beiträge\)](https://wiki.oevsv.at/wiki/Spezial:Beitr%C3%A4ge/OE5HPM) K

[Zum nächsten Versionsunterschied →](#page-7-0)

#### **Zeile 3: Zeile 3:**

 $===$  OE5XBL  $===$ 

OE5XBL ist auf 2404MHz in horizontaler Polarisation QRV.

**+** In [[**Anleitung\_Bullet\_V0100**.pdf]] wird die Konfiguration von einem Ubuqiti Bullet M2-HP für OE5XBL beschrieben.

 $==$  OE5XBR-1  $==$   $=$  OE5XBR-1  $==$ 

Polarisation QRV.

**−**

# Version vom 3. November 2012, 00:06 Uhr

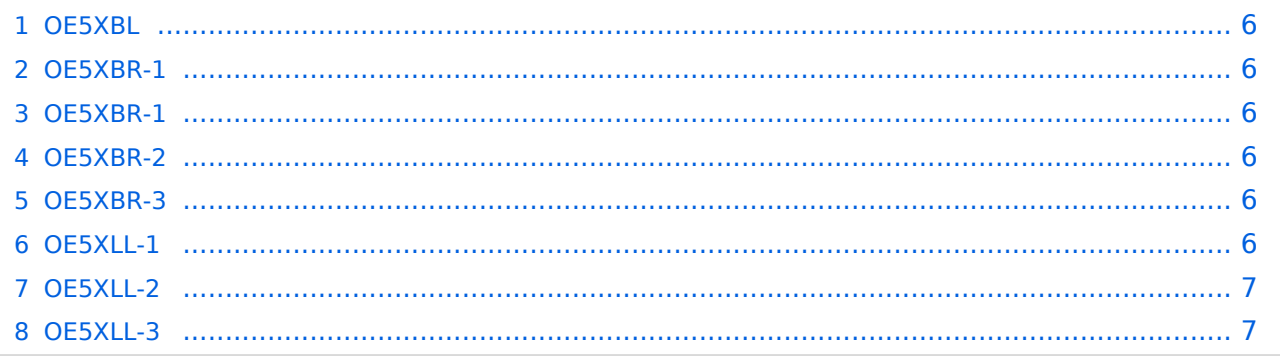

## <span id="page-5-0"></span>**OE5XBL**

OE5XBL ist auf 2404MHz in horizontaler Polarisation QRV. In [Anleitung\\_Bullet\\_V0100.pdf](https://wiki.oevsv.at/w/index.php?title=Anleitung_Bullet_V0100.pdf&action=view) wird die Konfiguration von einem Ubuqiti Bullet M2-HP für OE5XBL beschrieben.

#### <span id="page-5-1"></span>**OE5XBR-1**

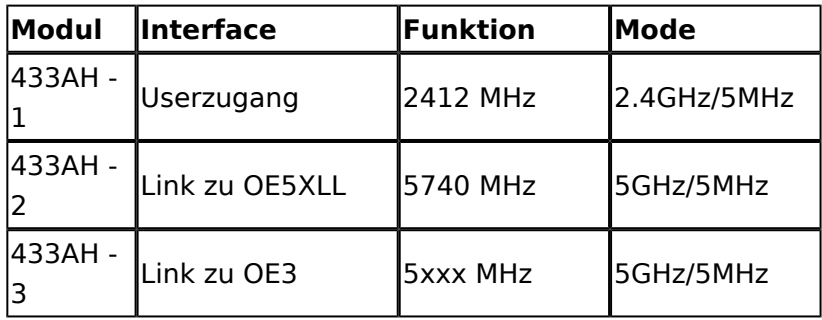

]]

## <span id="page-5-2"></span>**OE5XBR-1**

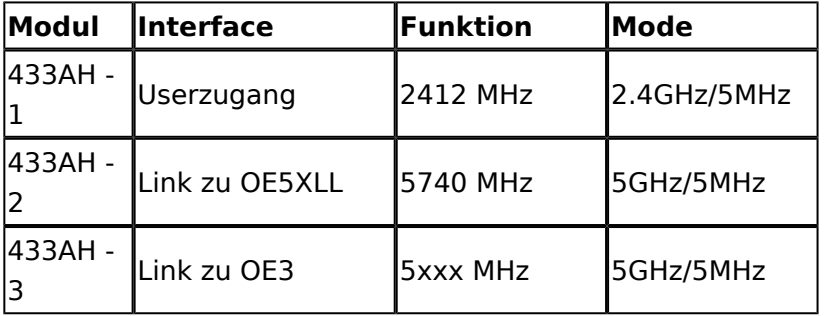

#### <span id="page-5-3"></span>**OE5XBR-2**

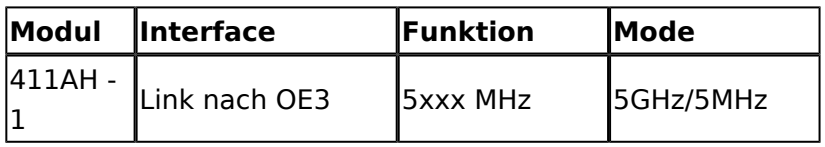

#### <span id="page-5-4"></span>**OE5XBR-3**

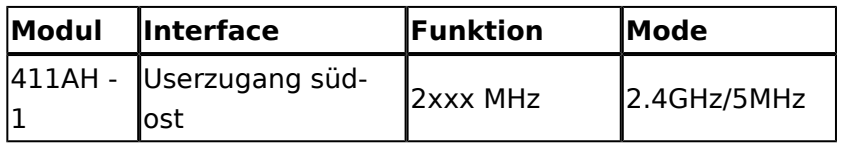

## <span id="page-5-5"></span>**OE5XLL-1**

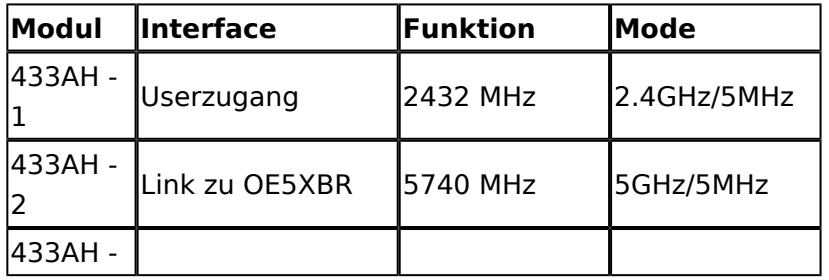

# **BlueSpice4**

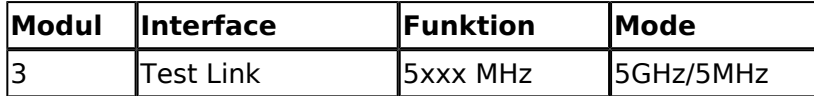

#### <span id="page-6-0"></span>**OE5XLL-2**

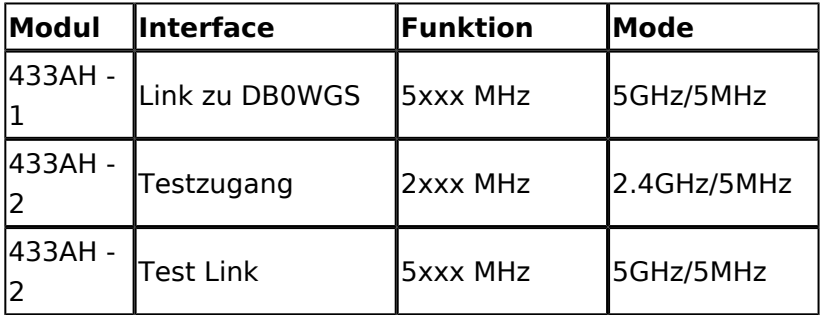

#### <span id="page-6-1"></span>**OE5XLL-3**

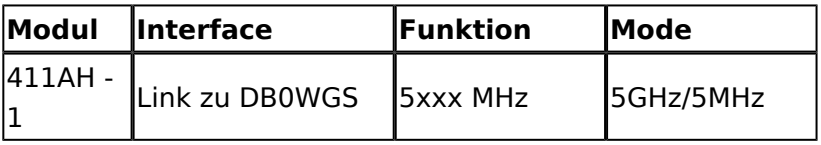

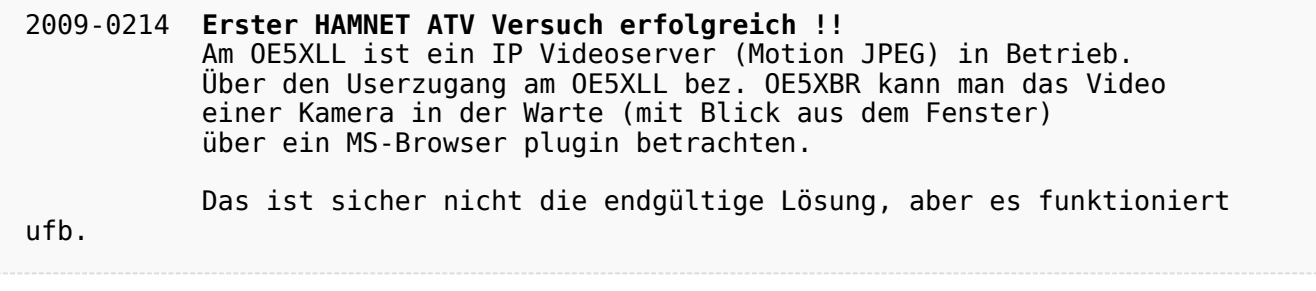

2009-0217 **Kamera am OE5XBR** Am OE5XBR wurde ebenfalls eine Kamera montiert. Diese "schaut" über die Stadt Linz.

# <span id="page-7-0"></span>**Teststellungen OE5: Unterschied zwischen den Versionen**

[Versionsgeschichte interaktiv durchsuchen](https://wiki.oevsv.at) [VisuellWikitext](https://wiki.oevsv.at)

#### **[Version vom 2. November 2012, 23:49](#page-7-0)  [Uhr](#page-7-0) ([Quelltext anzeigen\)](#page-7-0)**

[OE5HPM](#page-4-0) ([Diskussion](https://wiki.oevsv.at/w/index.php?title=Benutzer_Diskussion:OE5HPM&action=view) | [Beiträge](https://wiki.oevsv.at/wiki/Spezial:Beitr%C3%A4ge/OE5HPM)) [← Zum vorherigen Versionsunterschied](#page-7-0)

OE5XBL ist auf 2404MHz in horizontaler

In [[**Datei:Anleitung Bullet\_V0100**.pdf]] wird die Konfiguration von einem Ubuqiti Bullet M2-HP für OE5XBL beschrieben.

#### **[Version vom 3. November 2012, 00:06](#page-7-0)  [Uhr](#page-7-0) [\(Quelltext anzeigen](#page-7-0))** [OE5HPM](#page-4-0) [\(Diskussion](https://wiki.oevsv.at/w/index.php?title=Benutzer_Diskussion:OE5HPM&action=view) | [Beiträge\)](https://wiki.oevsv.at/wiki/Spezial:Beitr%C3%A4ge/OE5HPM) K

[Zum nächsten Versionsunterschied →](#page-7-0)

#### **Zeile 3: Zeile 3:**

 $== = OE5XBL == =$ 

OE5XBL ist auf 2404MHz in horizontaler Polarisation QRV.

**+** In [[**Anleitung\_Bullet\_V0100**.pdf]] wird die Konfiguration von einem Ubuqiti Bullet M2-HP für OE5XBL beschrieben.

 $==$  OE5XBR-1  $==$   $=$  OE5XBR-1  $==$ 

Polarisation QRV.

**−**

# Version vom 3. November 2012, 00:06 Uhr

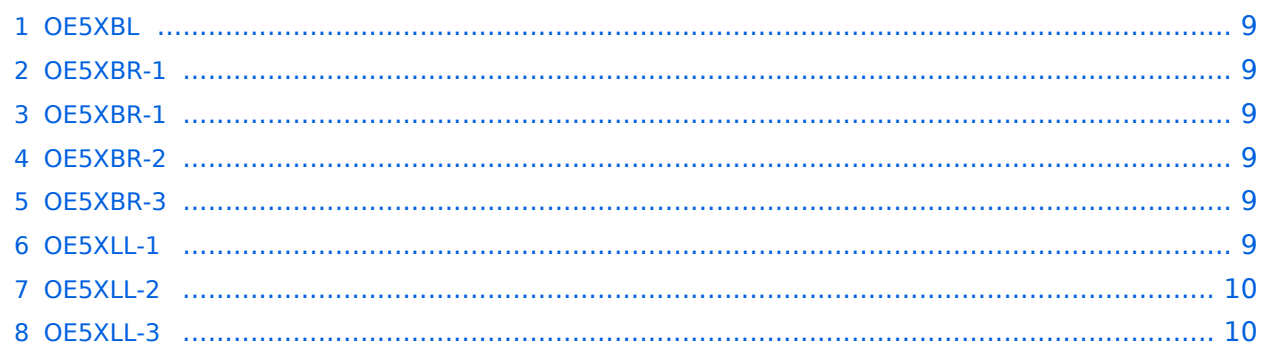

## <span id="page-8-0"></span>**OE5XBL**

OE5XBL ist auf 2404MHz in horizontaler Polarisation QRV. In [Anleitung\\_Bullet\\_V0100.pdf](https://wiki.oevsv.at/w/index.php?title=Anleitung_Bullet_V0100.pdf&action=view) wird die Konfiguration von einem Ubuqiti Bullet M2-HP für OE5XBL beschrieben.

#### <span id="page-8-1"></span>**OE5XBR-1**

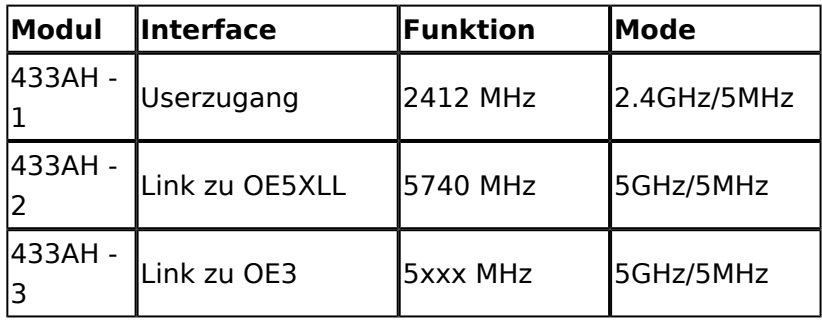

]]

## <span id="page-8-2"></span>**OE5XBR-1**

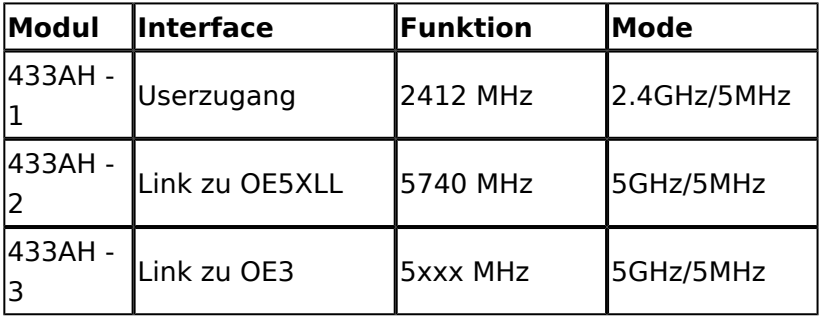

#### <span id="page-8-3"></span>**OE5XBR-2**

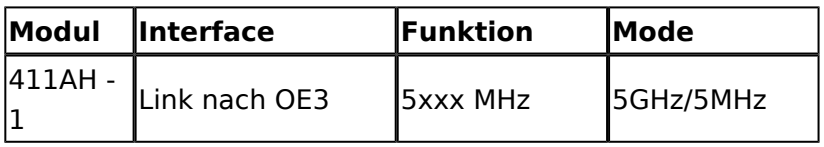

#### <span id="page-8-4"></span>**OE5XBR-3**

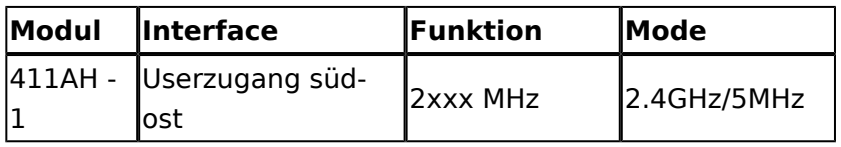

## <span id="page-8-5"></span>**OE5XLL-1**

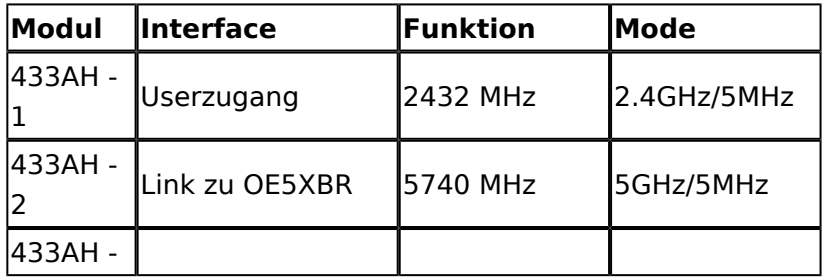

# **BlueSpice4**

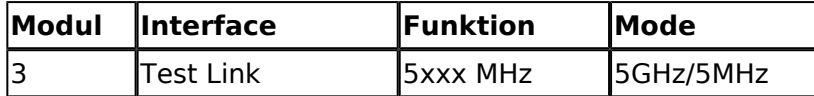

#### <span id="page-9-0"></span>**OE5XLL-2**

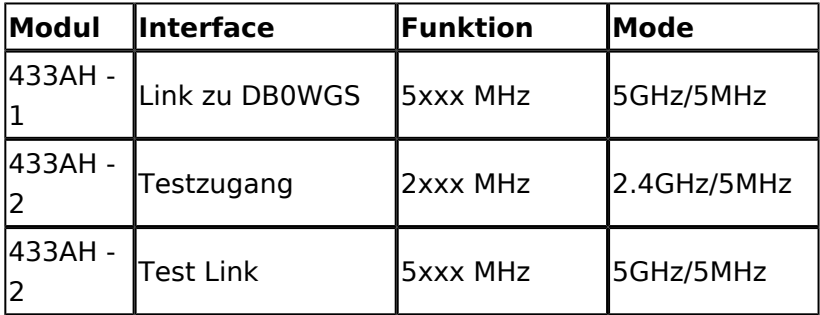

#### <span id="page-9-1"></span>**OE5XLL-3**

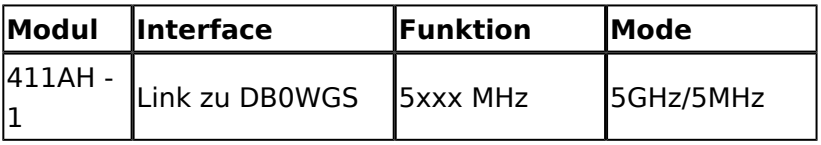

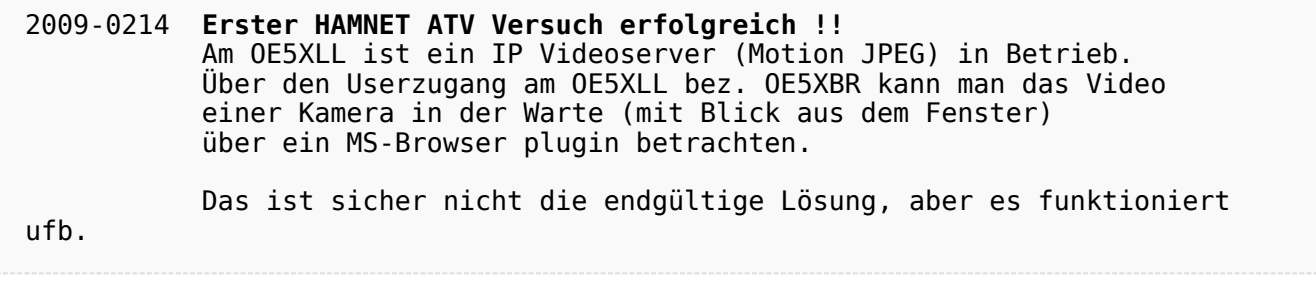

2009-0217 **Kamera am OE5XBR** Am OE5XBR wurde ebenfalls eine Kamera montiert. Diese "schaut" über die Stadt Linz.